# Getting Started with

# THE WALL STREET JOURNAL

# What is The Wall Street Journal?

The Wall Street Journal is an American business-focused, English-language international daily newspaper based in New York City. The Wall Street Journal is published 6 days a week, both print and online. Now, your Bloomfield Township Public Library card now allows you access to the Wall Street Journal online. Here's how to start:

# Getting Started

#### Inside the library

- Connect to BTPL's WiFi network, named "Public."
- Visit <btpl.org/wallstreetjournal> and click on the blue link for the Wall Street Journal near the top of the page.
- If prompted, enter your library card nu, mber.
- Create a free account, or log in with your existing account.

That's it! You can now access all of the Wall Street Journal online while connected to the library's WiFi, with no cap on number of articles viewed.

#### Outside of the library

- Visit <btpl.org/wallstreetjournal> and click the blue "Click here to get started with the Wall Street Journal outside the library" link.
- Enter your library card number.
- If you already have a wsj.com account, click "Sign In".
- If you do not have an account, enter your name, email address, create a strong password and click "Create."
- You now have a 3 day pass that allows you unlimited access to the Wall Street Journal online.
- After 3 days have passed, you may renew your offsite access to wsj.com by clicking the link in step 1 above and signing in to your account again.

### Reading Today's Paper

Once you create an account and are logged in, you will have unlimited access for 3 days . To read today's edition of the Wall Street Journal, click on the "Print Edition" link under the Wall Street Journal banner at the top of the page.

# Additional Help

If you have questions or need additional help, please call us at 248-642-5800 or email us at askadult@btpl.org.

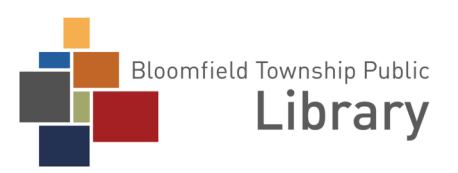

THE PLACE TO 1099 Lone Pine Road, Bloomfield Township, MI 48302 (248) 642-5800 www.btpl.org